# **PROYECTO DE SOFTWARE**

Cursada 2022

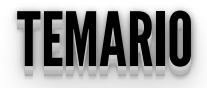

· Api Rest.

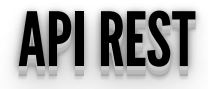

· ¿Qué es una API REST?

#### SERVICIOS WEB SERVICIOS WEB

- Un **servicio web** es una tecnología que utiliza un conjunto de **protocolos** y **estándares** para intercambiar datos entre aplicaciones.
- Algo importante: lograr **interoperabilidad**.
- Uso de estándares abiertos
	- **NAML-RPC, JSON-RPC**
	- WSDL: Web Services Description Language
	- SOAP: Simple Object Access Protocol
	- ¿Rest?

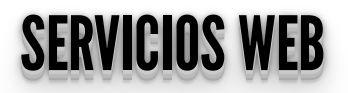

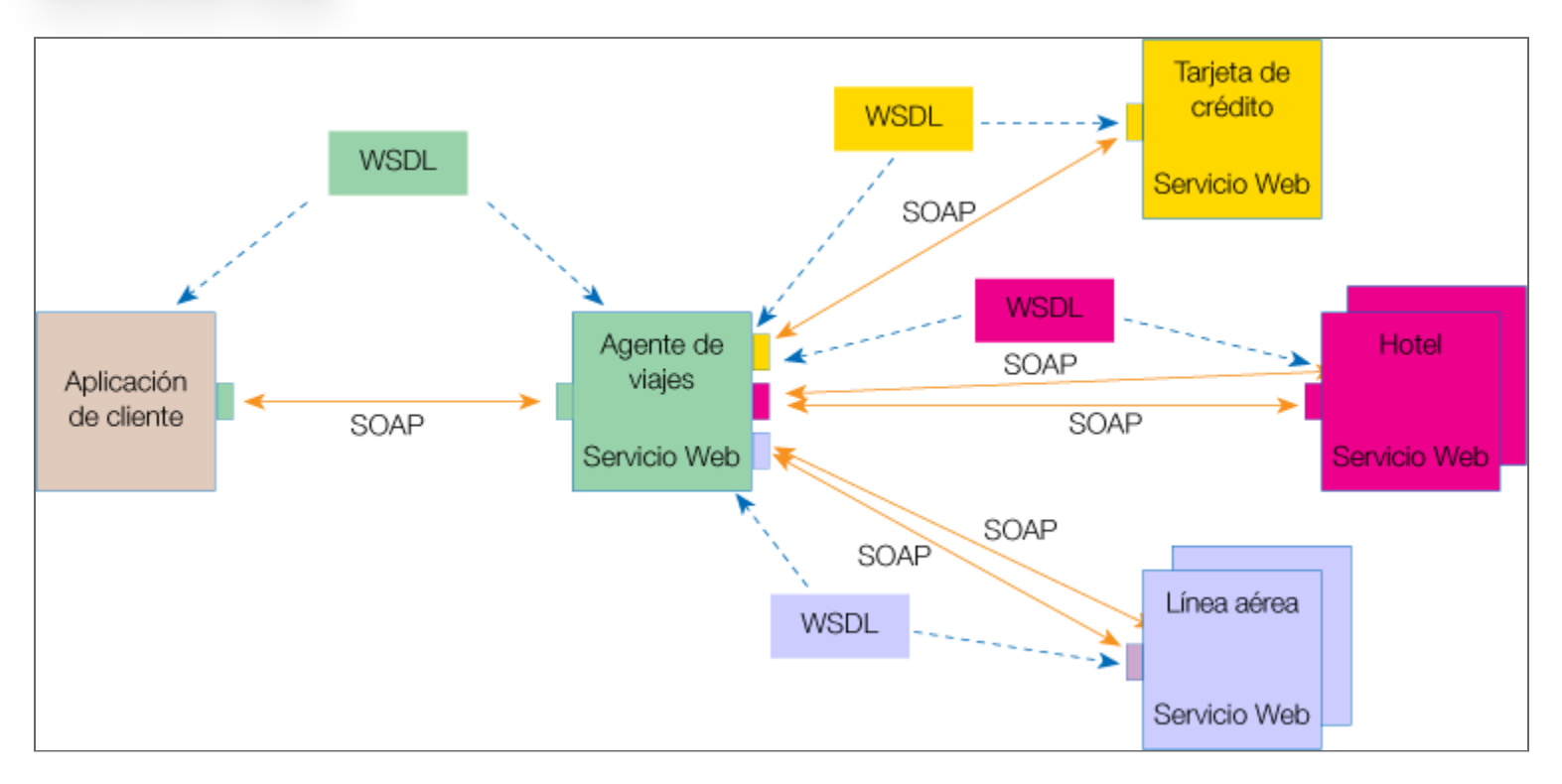

· Ejemplo típico con WSDL y SOAP

## ¿QUÉESREST? ¿¿QQUUÉÉEESSRREESSTT?? ¿¿¿QQQUUUÉÉÉEEESSSRRREEESSSTTT???

- **REpresentational State Transfer**: arquitectura de desarrollo web que se apoya totalmente en el estándar HTTP.
- REST nos permite crear servicios y aplicaciones que pueden ser usadas por **cualquier dispositivo o cliente que entienda HTTP**, por lo que es más simple y convencional que otras alternativas que se han usado en los últimos diez años como SOAP y XML-RPC.
- REST fue definido por Roy Fielding (coautor de la especificación HTTP) en el año 2000.

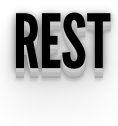

- Los sistemas que siguen los principios REST se los denomina también RESTful.
- Se basa en **HTTP** para intercambiar información.
- **SIN estado**.
- Se piensa en los **recursos** como una entidad que puede ser accedido públicamente.
- Cada objeto tiene su propia URL y puede ser fácilmente cacheado, copiado y guardado como marcador.

#### RECORDEMOSQUE.... RECORDEMOS QUE .... .. .. ..

- Una petición HTTP consta de:
	- Una **URL** y un **método** de acceso (GET, POST, PUT,...).
	- **Cabeceras**. Meta-información de la petición.
	- **Cuerpo del mensaje** (opcional).

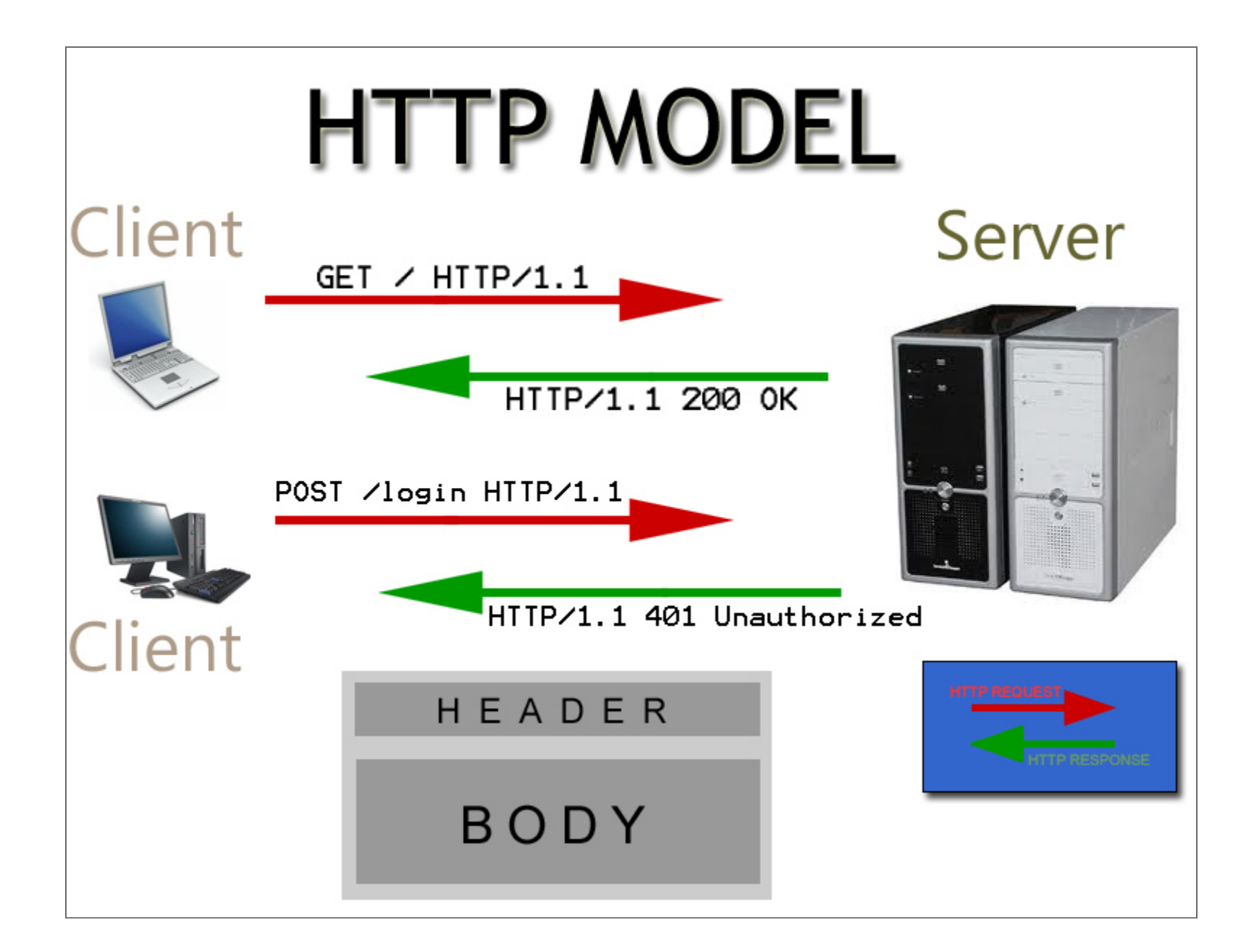

# MÉTODOSHTTP METODOS HTTP

- **GET**: usado para solicitar un recurso al servidor.
- **PUT**: usado para modificar un recurso existente en el servidor.
- **POST**: usado para crear un nuevo recurso en el servidor.
- **DELETE**: usado para eliminar un recurso en el servidor.

#### $\mathbf{v}_1$  and  $\mathbf{v}_2$  and  $\mathbf{v}_3$  then  $\mathbf{v}_4$  definition  $\dot{\mathbf{g}}$ POST = GET + PUT + DELETE?

- Por lo general, las peticiones de tipo **PUT** y **DELETE** son realizadas a través de peticiones **POST**.
- La petición **POST** se utiliza tanto para crear, borrar o actualizar un recurso.
- Pero hay una diferencia: **POST NO es idempotente**.

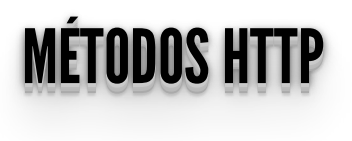

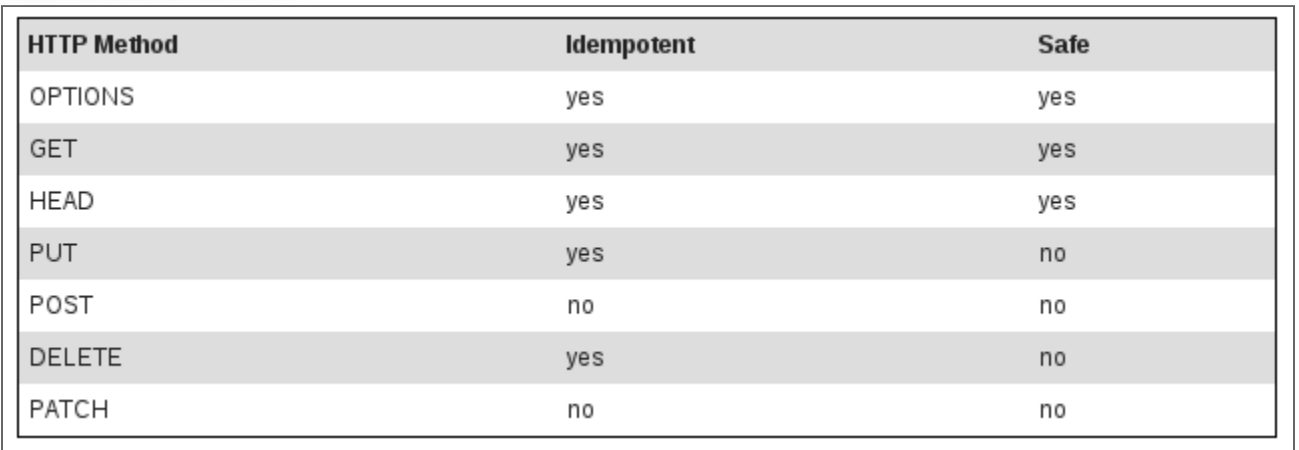

- Los métodos HTTP **Seguros** son aquellos que no modifican los recursos.
- Los métodos HTTP **Idempotentes** son aquellos que pueden ser llamados múltiples veces y generarán el mismo resultado.
- Más info ver: **[rfc7231](http://tools.ietf.org/html/rfc7231)** y **[rfc5789](http://tools.ietf.org/html/rfc5789)**

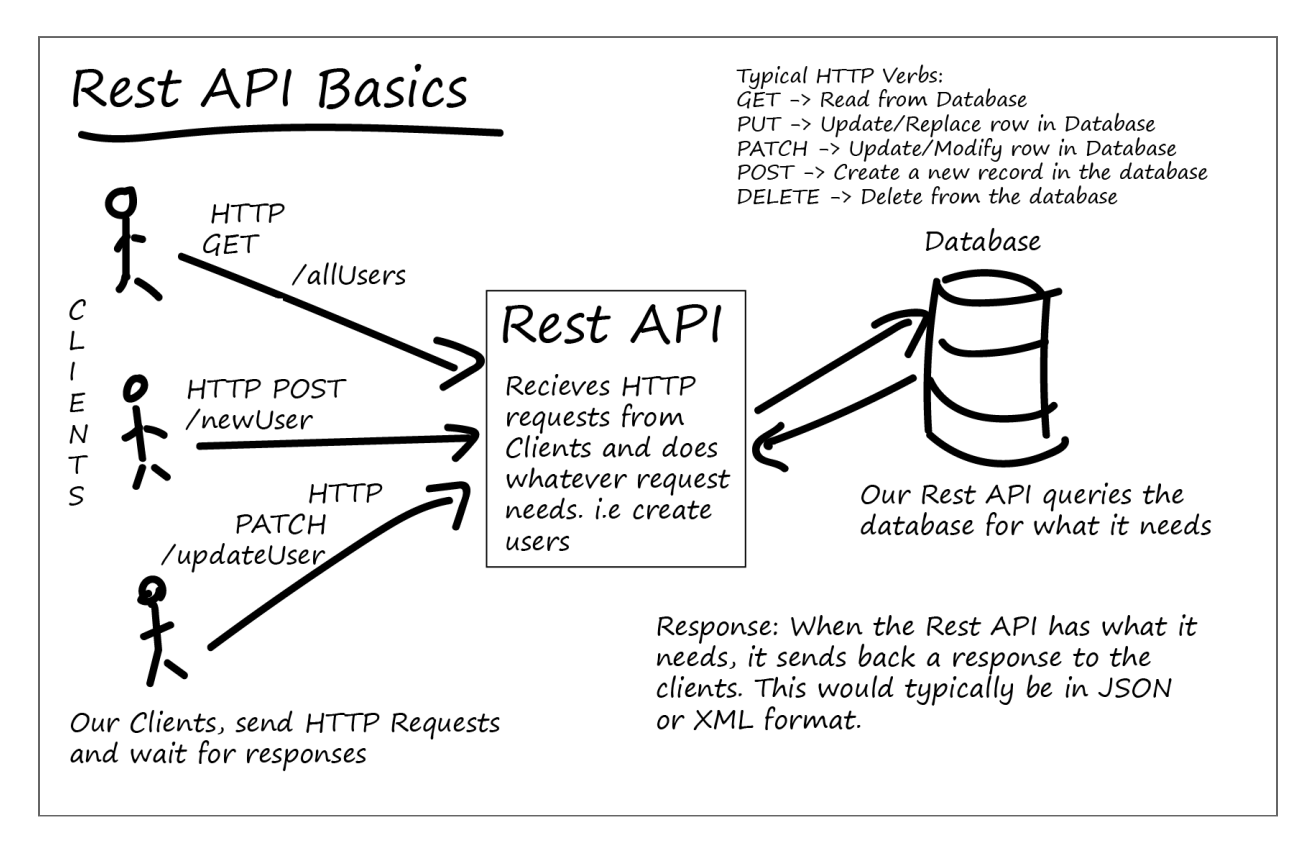

Ref: **https://medium.com/@audira98/why-should-we-choose[rest-client-server-model-to-develop-web-apps-c3bb2451b13a](https://medium.com/@audira98/why-should-we-choose-rest-client-server-model-to-develop-web-apps-c3bb2451b13a)**

### ACCEDIENDOALOSRECURSOS ACCEDIENDO A LOS RECURSOS

- La implementación del recurso decide qué información es visible o no desde el exterior, y qué representaciones de dicho recurso se soportan.
- Podríamos pensar en:
	- **HTML**
	- XML
	- **JSON**
- Ejemplo:¿consultamos los **[feriados](http://nolaborables.com.ar/API/v2/feriados/2022) de 2022**?

### ACCEDIENDOALOSRECURSOS ACCEDIENDO A LOS RECURSOS

Probemos con **curl**:

 $\text{curl}$   $-X$  GET https://api.mercadolibre.com/categories/MLA5725

- Otros ejemplos:
	- API REST de Mercado Libre: **<https://developers.mercadolibre.com.ar/>**
	- Google Translate (es necesario API\_KEY): **[https://developers.google.com/apis](https://developers.google.com/apis-explorer/#p/translate/v2/)explorer/#p/translate/v2/**
	- El clima en OpenWeatherMap (es necesario API\_KEY): **[clima](https://openweathermap.org/api) en La Plata**
	- Algunas API rest públicas: **en [desarrolloweb.com](https://desarrolloweb.com/colecciones/api-rest-uso-publico-libre)**

#### VENTAJAS/DESVENTAJAS VENTAJAS / DESVENTAJAS

- Separación cliente/servidor.
- Simplicidad.
- Seguridad.
- Uso de estándares.
- Escalabilidad.
- Cambio de esquema: usando REST podemos tener varios servidores donde unos no saben que los otros existen.

+Info: **[https://desarrolloweb.com/articulos/ventajas-inconvenientes](https://desarrolloweb.com/articulos/ventajas-inconvenientes-apirest-desarrollo.html)apirest-desarrollo.html**

#### GENERANDOAPIREST GENERANDO API REST

- A mano.... o,
- Muchos frameworks que facilitan el desarrollo:
	- Django: **https://www.django-rest[framework.org/tutorial/quickstart/](https://www.django-rest-framework.org/tutorial/quickstart/)**
	- Flask: **https://ask[restful.readthedocs.io/en/latest/quickstart.html](https://flask-restful.readthedocs.io/en/latest/quickstart.html)**

#### REFERENCIASREST REFERENCIAS REST

- **<http://martinfowler.com/articles/richardsonMaturityModel.html>**
- **<http://restcookbook.com/Miscellaneous/richardsonmaturitymodel/>**
- **<http://www.restapitutorial.com/lessons/whatisrest.html>**
- **<http://asiermarques.com/2013/conceptos-sobre-apis-rest/>**
- **<http://rest.elkstein.org/>**
- **<http://restfulwebapis.org/rws.html>**
- **<https://restfulapi.net/>**
- **[https://www.paradigmadigital.com/dev/introduccion-django-rest](https://www.paradigmadigital.com/dev/introduccion-django-rest-framework/)framework/**
- **[https://ask-restful.readthedocs.io/en/latest/](https://flask-restful.readthedocs.io/en/latest/)**

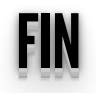